Linux[系统安装](https://zhiliao.h3c.com/questions/catesDis/330) **[范黎明](https://zhiliao.h3c.com/User/other/82138)** 2021-09-17 发表

## 组网及说明

1、2为两台4900G3服务器,1安装采集器系统、2安装UC H3Linux系统

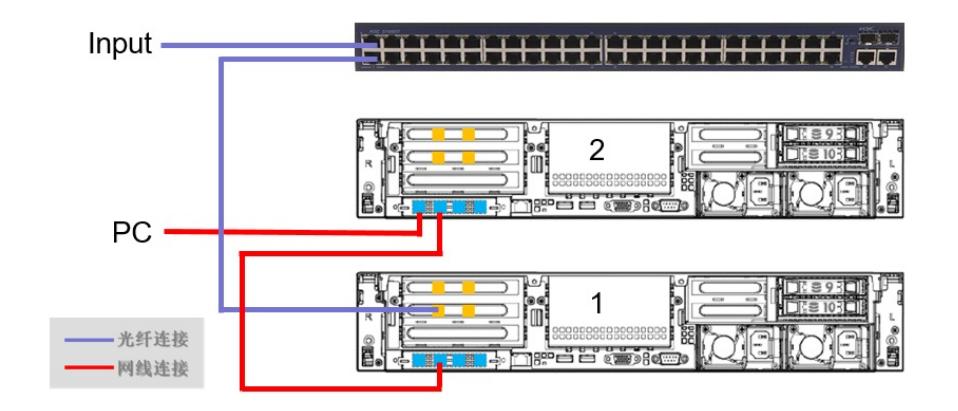

问题描述

客户环境比较特殊,PC需要接入设备2同时可以访问左二电口的网址。在同一个网卡的不同端口配置 了同一段的地址,结果只有一个端口是通的,而且连接这个端口可以ping通所有地址。

## 过程分析

排除网卡配置文件写错的可能:重新编写 排除网卡驱动原因:升级到官网最新驱动 排除硬件故障:使用另一台服务器网卡,交叉测试 排除反向路由检查原因 排除系统原因:使用liveCD临时系统

配合CT工程师,发现所有的PING动作都通过统一端口发出,通过查询资料发现问题: https://zhuanlan.zhihu.com/p/137468927? utm\_source=wechat\_session&utm\_medium=social&utm\_oi=56833163132928

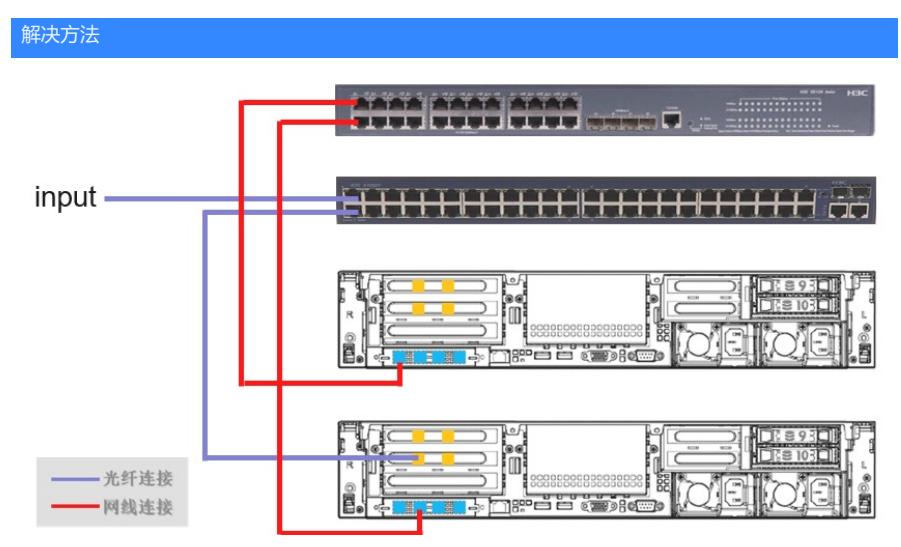

配置不同段地址该现象消失

https://zhiliao.h3c.com/questions/dispcont/140182#252443t